# **Hire Form (Staff)**

#### **When to use** Use this procedure to hire or re-hire Boston University (BU) staff into a vacant position.

**\_\_\_\_\_\_\_\_\_\_\_\_\_\_\_\_\_\_\_\_\_\_\_\_\_\_\_\_\_\_\_\_\_\_\_\_\_\_\_\_\_\_\_\_\_\_\_\_\_\_\_\_\_\_\_\_\_\_\_\_\_\_\_\_\_\_\_**

*Mote:* If the employee you are hiring is already active in SAP, process a **Position** [Change](https://www.bu.edu/hr/files/2022/03/Position-Change-Guide.pdf) (same manager or payroll coordinator) o[r Transfer](https://www.bu.edu/hr/files/2022/03/Transfer-Sending-Manager-Guide.pdf) form (different manager *and* payroll coordinator) instead.

 *Warning:* HR Talent Recruitment Services processes Hire forms for staff members recruited through Talent Recruitment Services. If you are unsure whether to process a Hire form for an employee, contact your department HR liaison or your [HR Talent Recruitment Services point of contact.](https://www.bu.edu/hr/home/contacts/talent-recruitment-services/)

### Before you begin Ensure any necessary organization management (OM) forms have been submitted and approved before submitting the personnel actions form. See the [BUworks Form](https://www.bu.edu/hr/documents/ted-page-new.html)  [Decision Guide](https://www.bu.edu/hr/documents/ted-page-new.html) for a complete list of forms necessary for each action type.

Collect the following information from the employee:

- Social Security Number
- BU ID (if employee has a previous affiliation)
- Legal First Name (no nicknames)
- Legal Last Name
- Date of Birth
- Legal Gender
- Country of Citizenship
- Personal Email (non-BU email)
- Home Address

You will need the following additional information:

- Effective date of hire (*i.e.*, the date the employee will begin working)
- Position number to be filled
- Office Address and Phone Number
- Work Schedule Rule
- Assignment Duration
- Percent Time
- Basic Pay (Hourly Rate or Semi-Monthly Amount)
- Mail Code
- Cost Distribution (if different from what was entered on corresponding OM form; if grant funded, this information must be entered)

Incorrect information will result in longer processing times and may cause your form to be returned or rejected.

To prevent late payment to an employee, pay careful attention to the [form](https://www.bu.edu/hr/hr-systems/buworks-form-deadlines/)  [deadlines](https://www.bu.edu/hr/hr-systems/buworks-form-deadlines/) and plan accordingly.

*Mote:* If hiring a student employee into a staff position, Student Payroll will need to terminate the individual from the Student Employee level prior to hiring. See the Student Employment Office website for [instructions.](http://www.bu.edu/seo/2011/09/13/se-level-termination-process/) The termination cannot be processed prior to the student's graduation date. All hires must be processed *after* the student's graduation date; the effective date of the hire cannot be retroactive.

- **References** If a new position is required for this hire and the position does not yet exist in SAP, complete the **Create Position form** before proceeding.
	- If an existing, vacant position is required for this hire and the position has not been opened in SAP, complete the [Maintain Position form](https://www.bu.edu/hr/files/2022/03/Maintain-Position-Guide.pdf) before proceeding.
	- Click [here](https://www.bu.edu/hr/files/2022/03/HR-Data-Dictionary.xlsx) for the Data Dictionary

## Hire Form (Staff): Step-by-Step

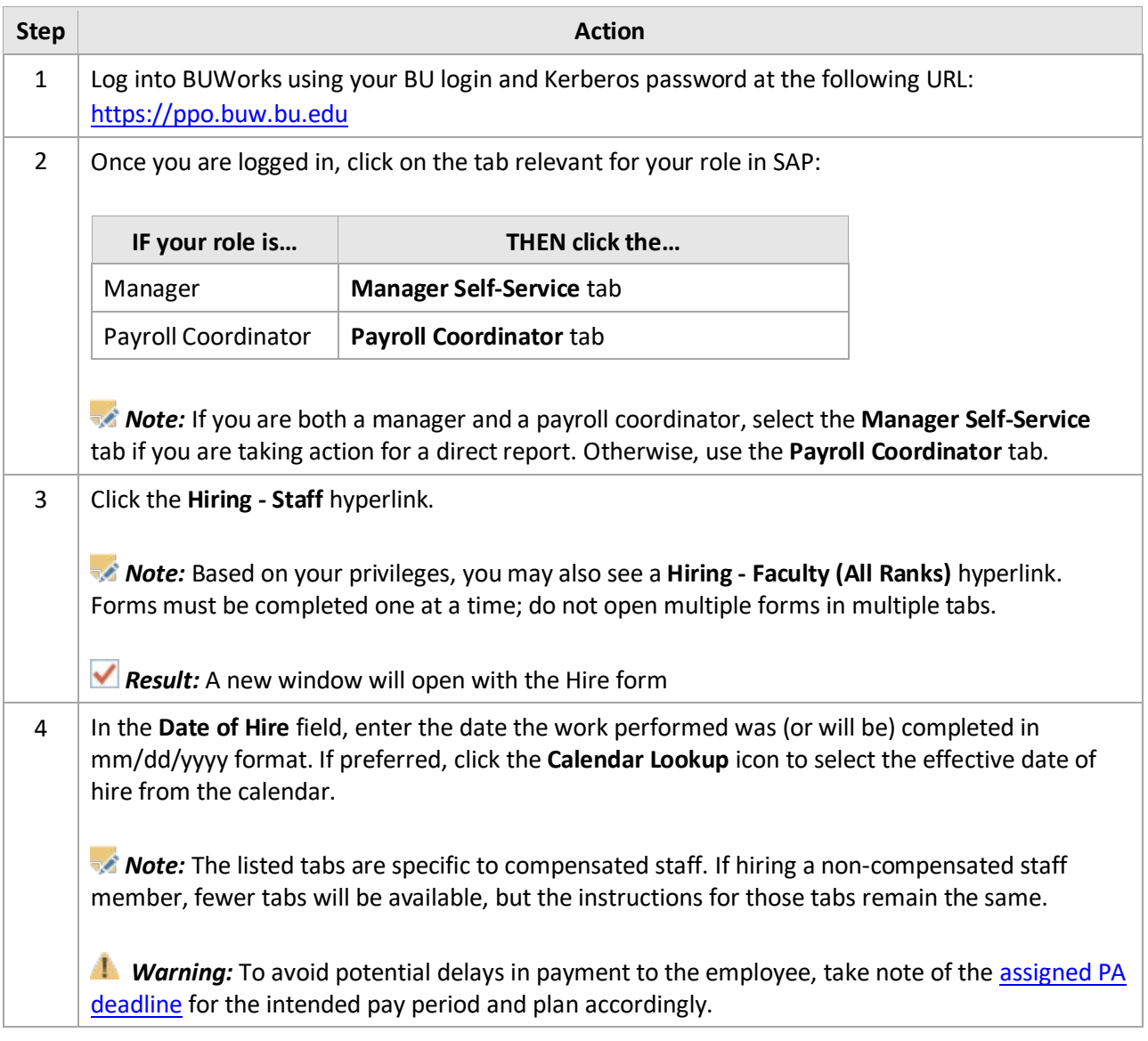

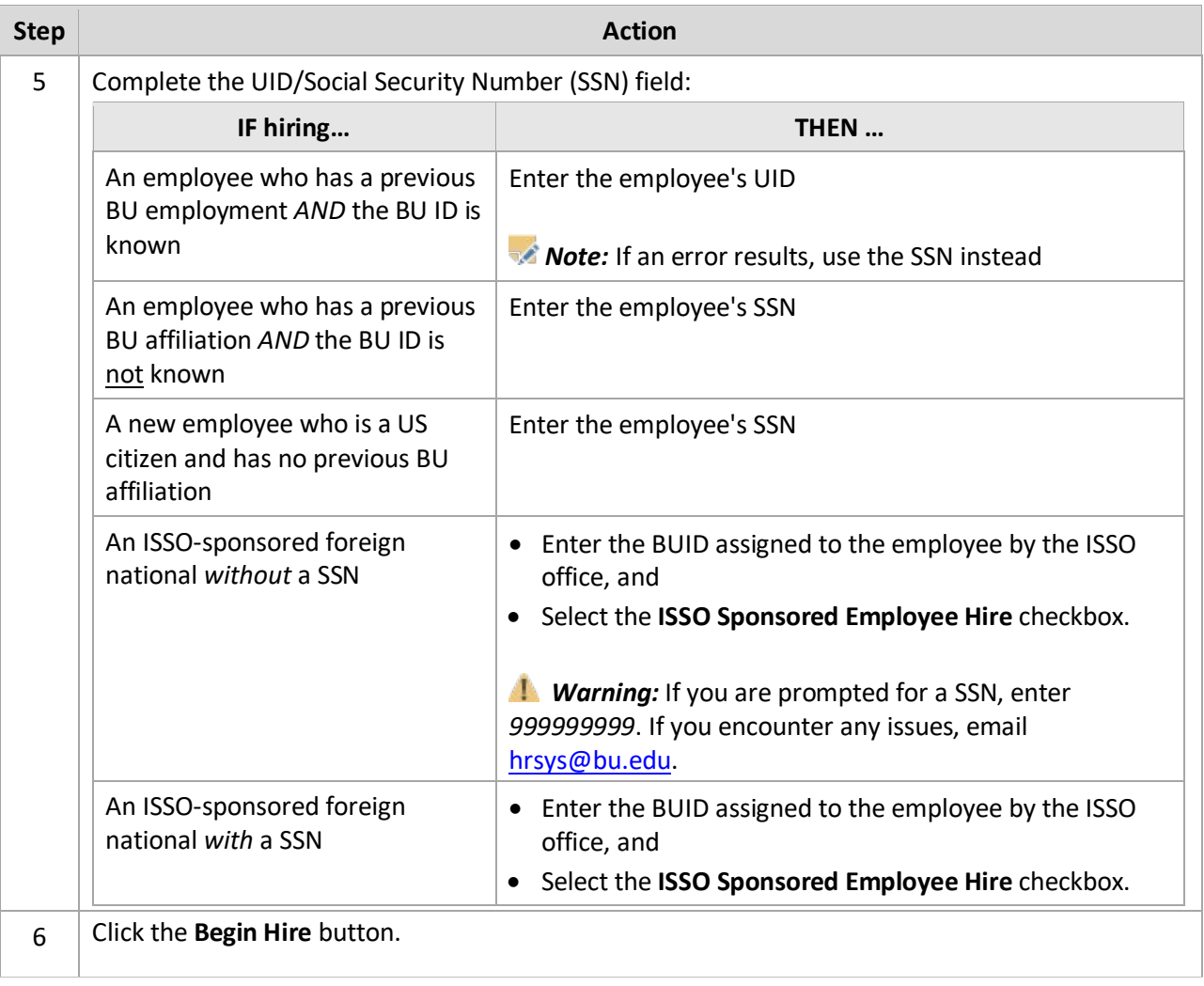

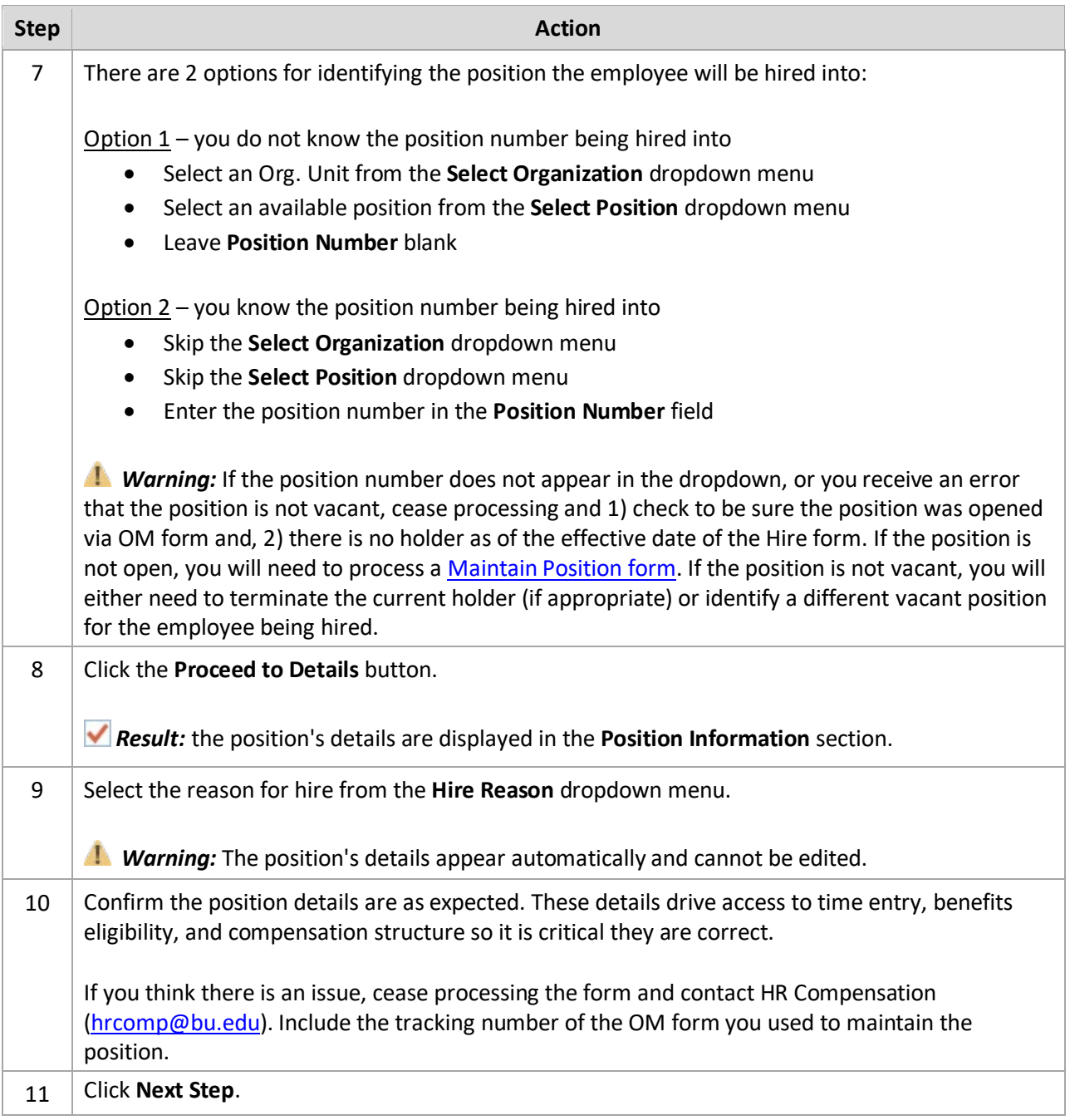

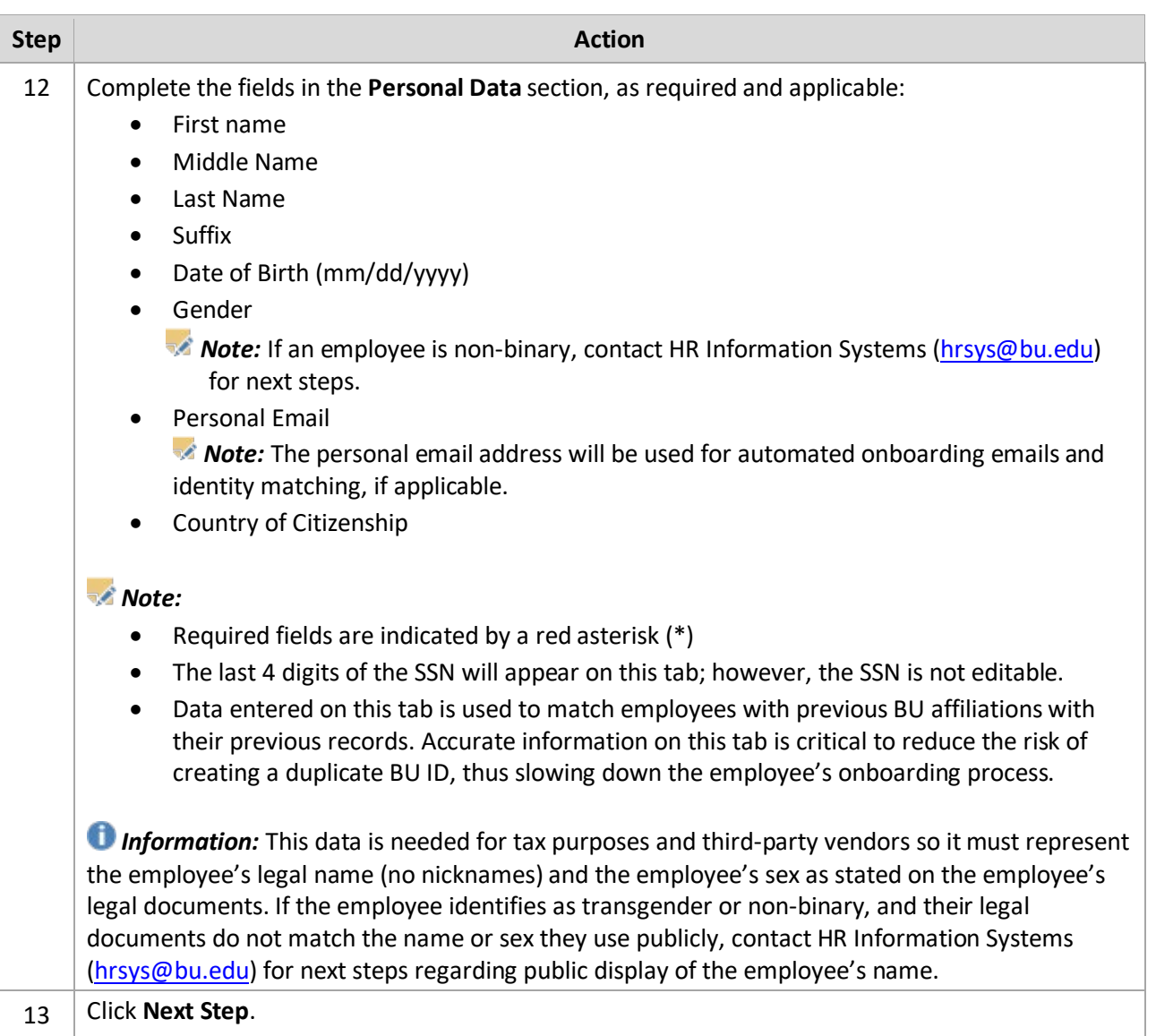

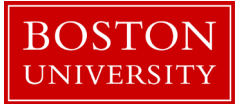

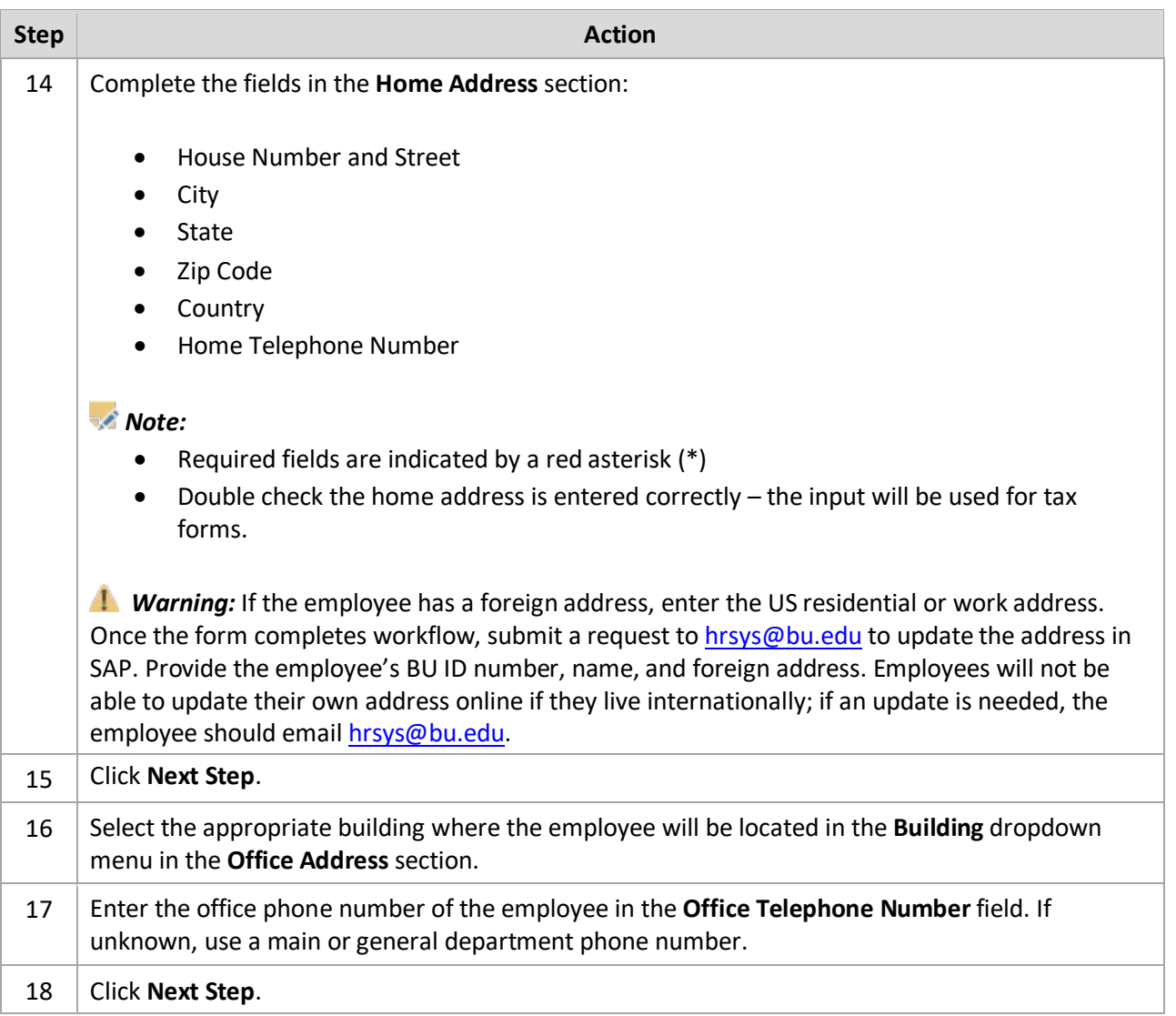

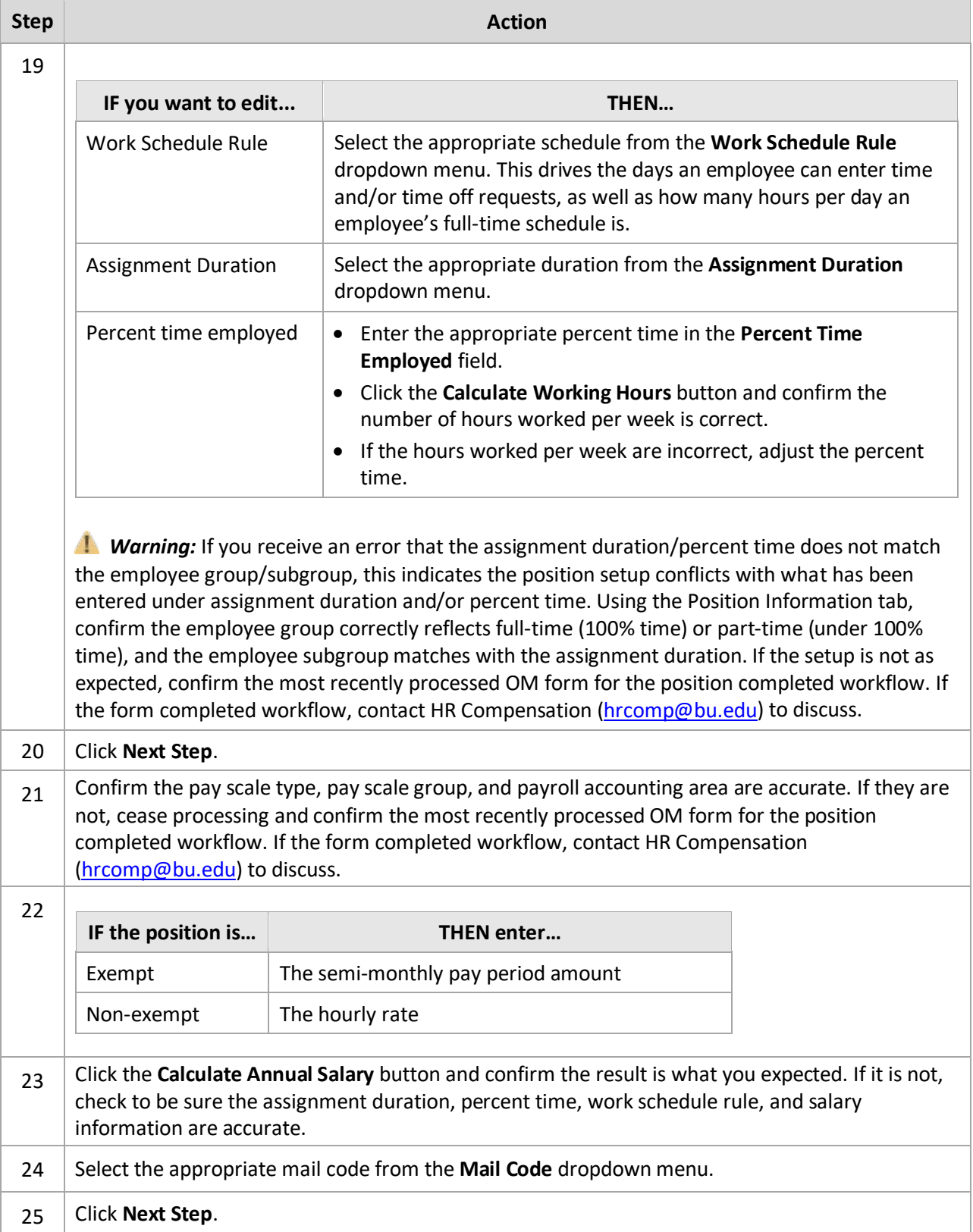

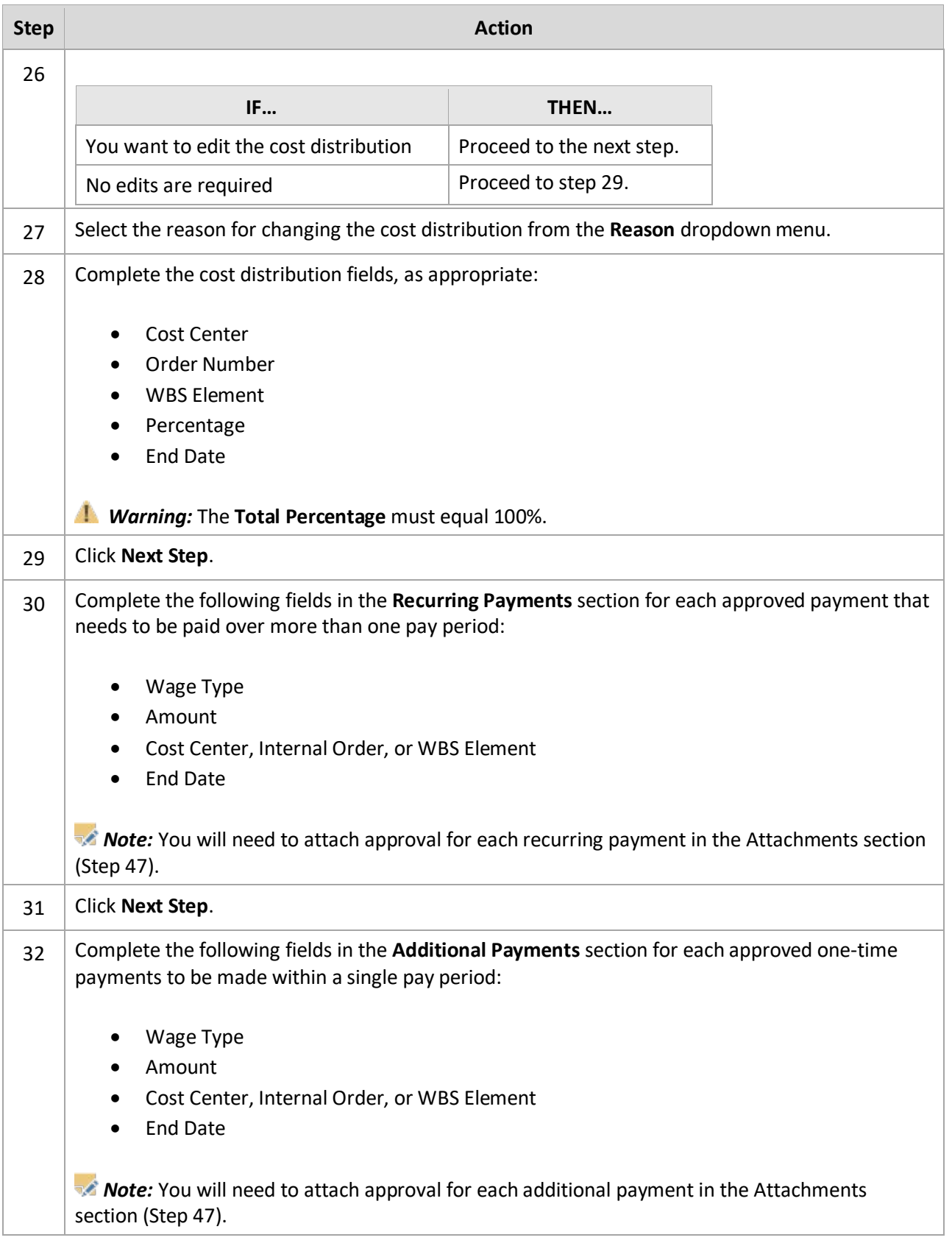

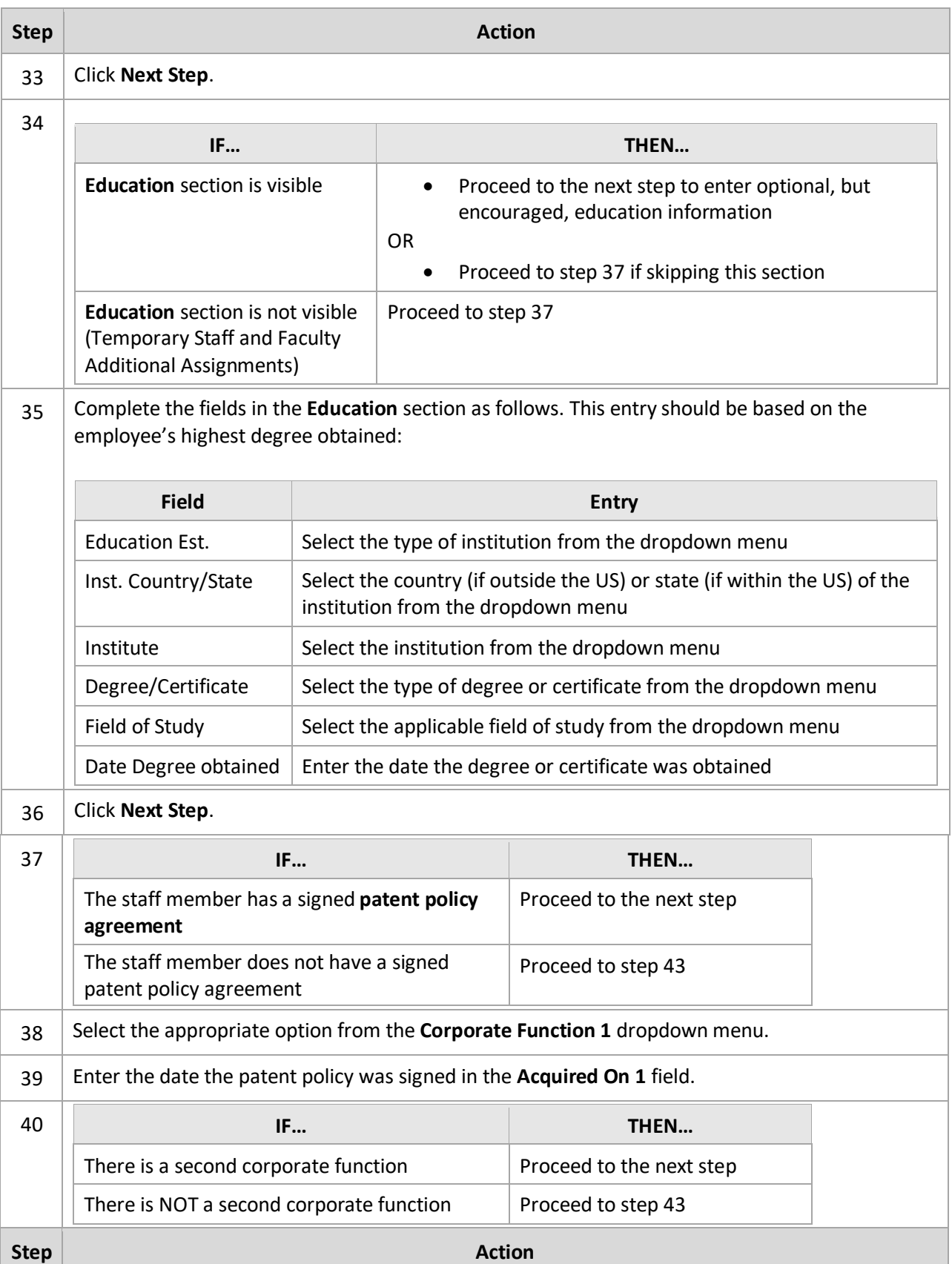

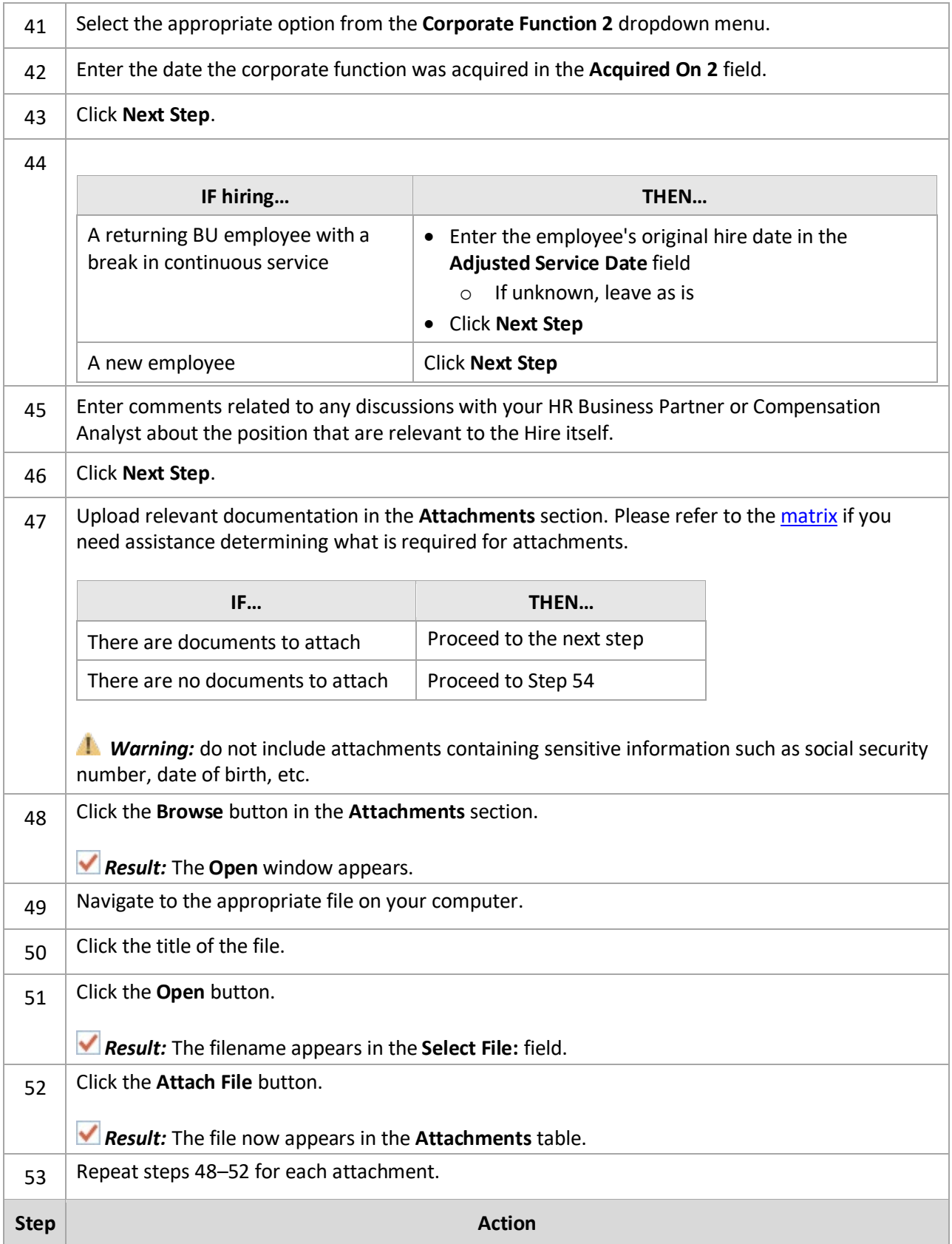

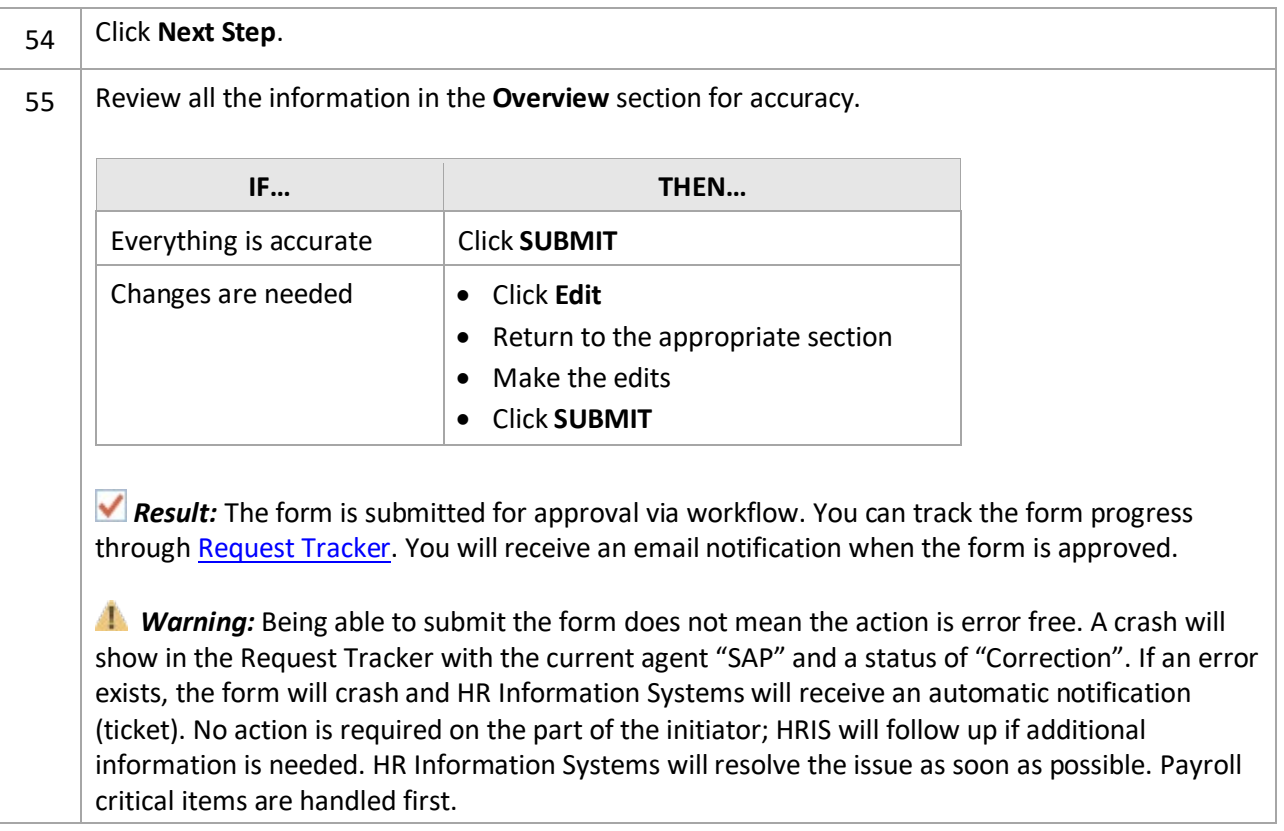